# Software Foundations その4

igarashi@kuis.kyoto-u.ac.jp

November 6, 2012

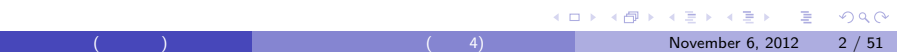

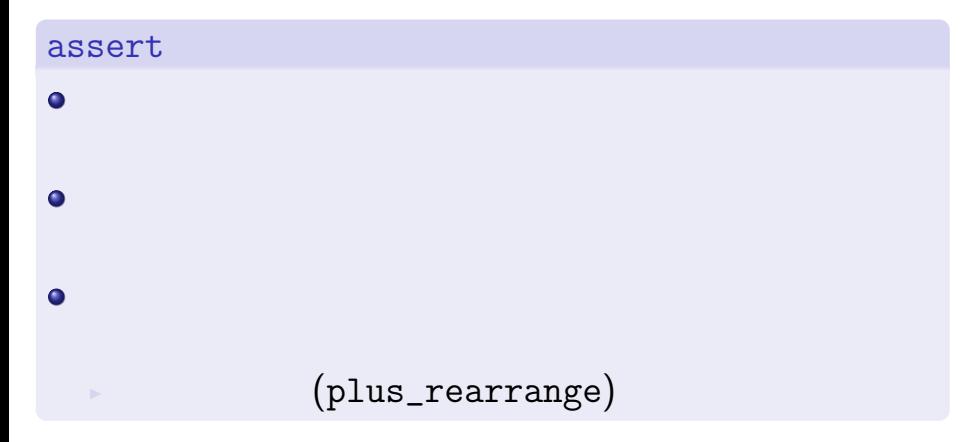

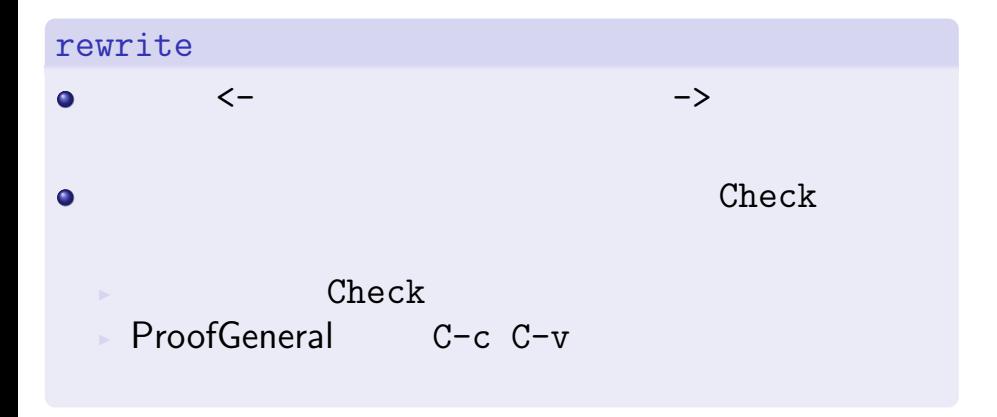

# assert ( )

```
Theorem plus_rearrange : forall n m p q : nat,
  (n + m) + (p + q) = (m + n) + (p + q).Proof.
  intros n m p q.
  assert (H: n + m = m + n).
    (* n m *)
   Case "Proof of assertion".
   rewrite -> plus_comm. reflexivity.
 rewrite -> H. reflexivity. Qed.
```
November 6, 2012  $4 / 51$ 

**K ロ ▶ K @ ▶ K 할 ▶ K 할 ▶ 이 할 수 있다.** 

### Lists.v

- $($  $\bullet$
- $\bullet$
- $\bullet$
- $\bullet$ 
	-

Inductive natoption : Type := | Some : nat -> natoption | None : natoption.

natoption :

- None
- Some 5
- Some 42
- . . .

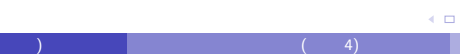

n index

November 6, 2012  $\frac{7}{51}$ 

**K ロ ▶ K @ ▶ K 할 ▶ K 할 ▶ 이 할 수 있다.** 

**n**  $\mathbf{a}$ 

```
Fixpoint index_bad (n:nat) (l:natlist) : nat :=
  match l with
  | nil => 42 (* arbitrary! *)
  | a : : l' \Rightarrow match beq_nat n 0 with
                | true \Rightarrow a
                | false => index_bad (pred n) l'
                end
  end.
```

```
オプション型を使うと…
                      Some
\bulletNone
\bulletFixpoint index (n:nat) (l:natlist)
  : natoption :=
  match l with
  | nil => None
  | a :: 1' \Rightarrow match beq_nat n 0 with
                | true => Some a
                | false => index (pred n) l'
                end
  end.
```
November 6, 2012  $8/51$ 

KO K KØ K K E K K E K V R K K K K K K K K K

## : if-then-else

```
...
 | a :: l' \Rightarrow if beq_nat n 0 then Some a
                else index (pred n) l'
...
  bool \siminductive type \qquad \qquad !
 \begin{array}{ccc}\n\bullet & & \text{then}\n\end{array}\bullet else
```
## Poly.v

- $\bullet$ 
	- <sup>I</sup> 多相的リスト
	- <sup>I</sup> 多相的ペア
	- <sup>I</sup> 多相的オプション型
- $\bullet$

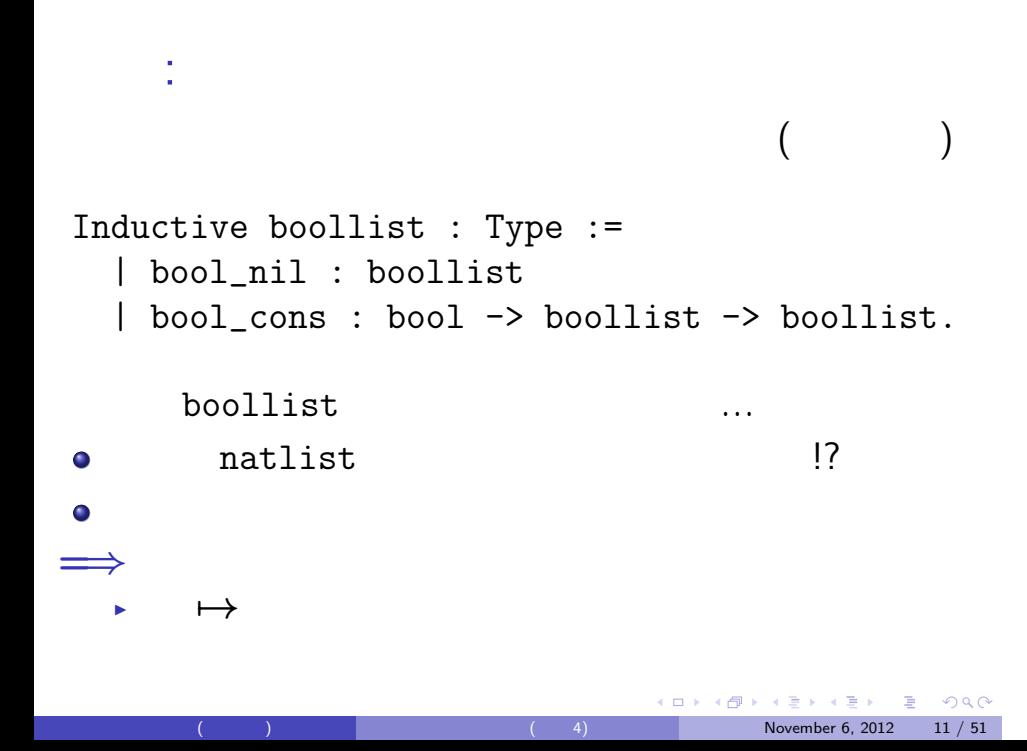

```
Coq < Inductive list (X:Type) : Type :=
Coq < | nil : list X
Coq < | cons : X -> list X -> list X.
```
### $\bullet$

 $\mathbf X$ 

 $\bullet$  list X: X

- Iist nat  $nat$
- $\rightarrow$  list bool bool
- $\bullet$  "list"  $\qquad \qquad$   $\vdots$

```
Coq < Check nil nat.
nil nat
     : list nat
Coq < Check cons nat 1 (nil nat).
cons nat 1 (nil nat)
     : list nat
Coq < Check cons bool true (cons bool false (nil bool)).
cons bool true (cons bool false (nil bool))
     : list bool
```
**K ロ ▶ K 레 ▶ K 코 ▶ K 코 ▶ 『코』 YO Q @** 4) November 6, 2012 13 / 51

nat, bool

# $ni1/cons$

Coq < Check cons nat. *cons nat : nat -> list nat -> list nat* Coq < Check cons bool. *cons bool : bool -> list bool -> list bool*

cons

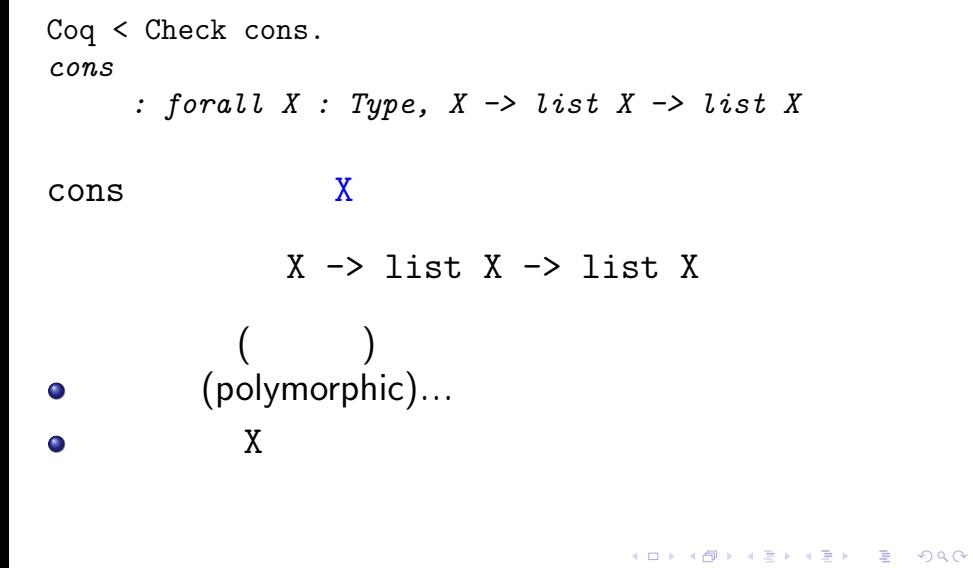

November 6, 2012 15 / 51

list X

Inductive list (X:Type) : Type := | nil : list X | cons : X -> list X -> list X.

```
Fixpoint length (X:Type) (l:list X) : nat :=
       match 1 with<br>| nil \Rightarrow 0
        | nil || cons h t => S (length X t)
        end.
\bullet\boldsymbol{\mathrm{x}}, \boldsymbol{\mathrm{x}}, \bulleto length T list T
```

```
K ロ ▶ K @ ▶ K 할 ▶ K 할 ▶ 이 할 수 있다.
4) November 6, 2012 17 / 51
```
### length

Example test\_length1 : length nat  $(cons nat 1 (cons nat 2 (nil nat))) = 2.$ Proof. reflexivity. Qed. Example test\_length2 : length bool (cons bool true (nil bool)) = 1. Proof. reflexivity. Qed.

> **K ロ ▶ K @ ▶ K 할 ▶ K 할 ▶ 이 할 수 있다.**  $\frac{1}{4}$  November 6, 2012 18 / 51

### length

Coq < Check length nat. *length nat : list nat -> nat* Coq < Check length bool. *length bool : list bool -> nat* Coq < Check length. *length : forall X : Type, list X -> nat*

> **K ロ ▶ K 레 ▶ K 코 ▶ K 코 ▶ 『코』 YO Q @** 4) November 6, 2012 19 / 51

```
Fixpoint app (X : Type) (l1 l2 : list X)
            : (list X) :=
 match l1 with
 | nil => l2
 | cons h t => cons X h (app X t 12)
 end.
 (\bullet\big)
```
 $\frac{1}{4}$  November 6, 2012 20 / 51

KO K KØ K K E K K E K V R K K K K K K K K K

Coq < Fixpoint app' X 11 12 := Coq < match l1 with  $Coq \leftarrow | nil \Rightarrow 12$ <br> $Coq \leftarrow | const \text{ } h \text{ } t \Rightarrow coq$  $|$  cons h t => cons X h (app' X t 12) Coq < end.

### 省略前の app と同じ型!

Coq < Check app'. *app' : forall X : Type, list X -> list X -> list X*

# $\bullet$  $\bullet$  $\bullet$

宣言の意義: 書き手の意図のシステム・読み手への **=***⇒* バランスが大事・自分のスタイルを見つけましょう

 $\begin{array}{ccccccc}\n & \text{if } & \text{if } & \text{if } & \text{if } & \text{if } & \text{if } & \text{if } & & \text{if } & & \text{if } & \\
\text{if } & & & & & & & \\
\text{if } & & & & & & & \\
\text{if } & & & & & & & \\
\text{if } & & & & & & & \\
\text{if } & & & & & &$ 

```
Fixpoint length (X:Type) (l:list X) : nat :=
  match l with
  | nil \Rightarrow 0
  | cons h t \Rightarrow S (length X t)
  end.
Check cons nat 1 (nil nat).
  この青い部分をいちいち書くのは面倒!
\bulleto Coq i
                               K ロ ▶ K @ ▶ K 할 ▶ K 할 ▶ 이 할 수 있다.
```
4) November 6, 2012 23 / 51

```
Fixpoint length (X:Type) (l:list X) : nat :=
  match l with
  | nil \Rightarrow 0
  | cons h t => S (length _t)
  end.
Check cons \_ 2 (cons \_ 1 (nil \_)).
  \Gamma (TeVersion in the set of \Gamma ) …
```

```
Fixpoint length X l :=
  match l with
  | nil \Rightarrow 0
  | cons h t => S (length X t)
  end.
Fixpoint length (X:-) (1:-) : _ :=
  match l with
  | nil \Rightarrow 0
  | cons h t => S (length X t)
```

```
end.
```

```
X \quad (%)\bullet nil \quad nil \_K ロ ▶ K @ ▶ K 할 ▶ K 할 ▶ 이 할 수 있다.
                                       4) November 6, 2012 26 / 51
```

```
Implicit Arguments nil [[X]].
Implicit Arguments cons [[X]].
Implicit Arguments length [[X]].
Definition list123'' :=
  cons 1 (cons 2 (cons 3 nil)).
Check (length list123''').
```
 $\bullet$ 

```
引数宣言を () ではなく{} で囲むと暗黙の引数になる:
Fixpoint length'' {X:Type} (l:list X) : nat :=
      match l with
       | nil \Rightarrow 0
       | cons h t => S (length'' t)
       end.
 \bulletImplicit Arguments
 \bullet\blacktriangleright and \blacktriangleright \vartriangleright \vartriangleright
```
4) November 6, 2012 27 / 51

**K ロ ▶ K @ ▶ K 할 ▶ K 할 ▶ 이 할 수 있다.** 

Definition mynil := nil.  $(*)$  nil \_  $(*)$  $\bullet$ **=***⇒* 回避策 <sup>I</sup> ヒントを与える Definition mynil : list nat := nil. <sup>I</sup> 暗黙化を無効化するオペレータ @ を使う Definition mynil' := @nil nat.

November 6, 2012 28 / 51

KO K KØ K K E K K E K V R K K K K K K K K K

```
可能!
Notation "x :: y" := (cons x y)(at level 60, right associativity).
Notation "[ ]" := nil.
Notation "[x, .., y]" :=
  (cons x .. (cons y []) ..).
Notation "x ++ y" := (app x y)
  (at level 60, right associativity).
Definition list123''' := [1, 2, 3].
                                  K □ ▶ K @ ▶ K 할 ▶ K 할 ▶ ... 할 ... 900
                                        November 6, 2012 29 / 51
```

```
\label{eq:3} \frac{1}{2} \sum_{i=1}^n \frac{1}{2} \sum_{i=1}^n \frac{1}{2} \sum_{i=1}^n \frac{1}{2} \sum_{i=1}^n \frac{1}{2} \sum_{i=1}^n \frac{1}{2} \sum_{i=1}^n \frac{1}{2} \sum_{i=1}^n \frac{1}{2} \sum_{i=1}^n \frac{1}{2} \sum_{i=1}^n \frac{1}{2} \sum_{i=1}^n \frac{1}{2} \sum_{i=1}^n \frac{1}{2} \sum_{i=1}^n \frac{1}{2} \sum_{i=1}^n \frac{1}{Theorem nil_app_nat :
     forall l:list nat, [] ++ 1 = 1.
Proof. intros l. reflexivity. Qed.
Theorem nil_app_bool :
     forall l:list bool, [] + I = 1.
Proof. intros l. reflexivity. Qed.
```

```
\ldotsTheorem nil_app :
 forall X:Type, forall l:list X,
   [] \; + + \; 1 \; = \; 1 \, .Proof.
 intros X l. reflexivity.
Qed.
                                intros
```
 $X$ 

 $\bullet$ 

 $\bullet$ 

KORK@RKERKER E DAG 4) November 6, 2012 31 / 51

### Poly.v

- $\bullet$ 
	- <sup>I</sup> 多相的リスト
	- <sup>I</sup> 多相的ペア
	- <sup>I</sup> 多相的オプション型
- $\bullet$

```
Inductive prod (X Y : Type) : Type :=
  pair : X \rightarrow Y \rightarrow prod X Y.Implicit Arguments pair [[X] [Y]].
Notation "(x, y)" := (pair x y).
Notation "X * Y" := (prod X Y) : type_scope.
                     X * Y (\bullet\circ ( , ) *
  \cdot (1, true) : nat * bool
                                 K ロ ▶ K @ ▶ K 할 ▶ K 할 ▶ 이 할 수 있다.
```
 $14)$  November 6, 2012 33 / 51

```
Definition fst \{X \ Y : Type\} (p : X * Y) : X :=match p with (x,y) \Rightarrow x end.
```

```
Inductive option (X:Type) : Type :=
  | Some : X -> option X
  | None : option X.
```
Implicit Arguments Some [[X]]. Implicit Arguments None [[X]].

### index

Fixpoint index {X : Type} (n : nat)  $(1 : list X) : option X :=$ match l with | [] => None  $| a : : l' \implies$  if beq\_nat n 0 then Some a else index (pred n) l' end. Example test\_index1 : index  $0 [4, 5, 6, 7] =$  Some 4. Example test\_index3 : index 2 [true] = None. K □ ▶ K @ ▶ K 할 ▶ K 할 ▶ ... 할 ... 900 November 6, 2012  $36 / 51$ 

# Poly.v

 $\bullet$ 

- $\bullet$ 
	- - <sup>I</sup> 高階関数
		- $\mathbb{R}^n$
		- <sup>I</sup> より道: カリー化 (省略)
		- <sup>I</sup> 高階関数カタログ
			- $\star$
			- $\star$  $\star$  -  $\sim$
		- $(fold)$
		- $\blacktriangleright$  (and  $\blacklozenge$  )
			- 五十嵐 淳 (京都大学) 計算と論理 (その 4) November 6, 2012 37 / 51
				-

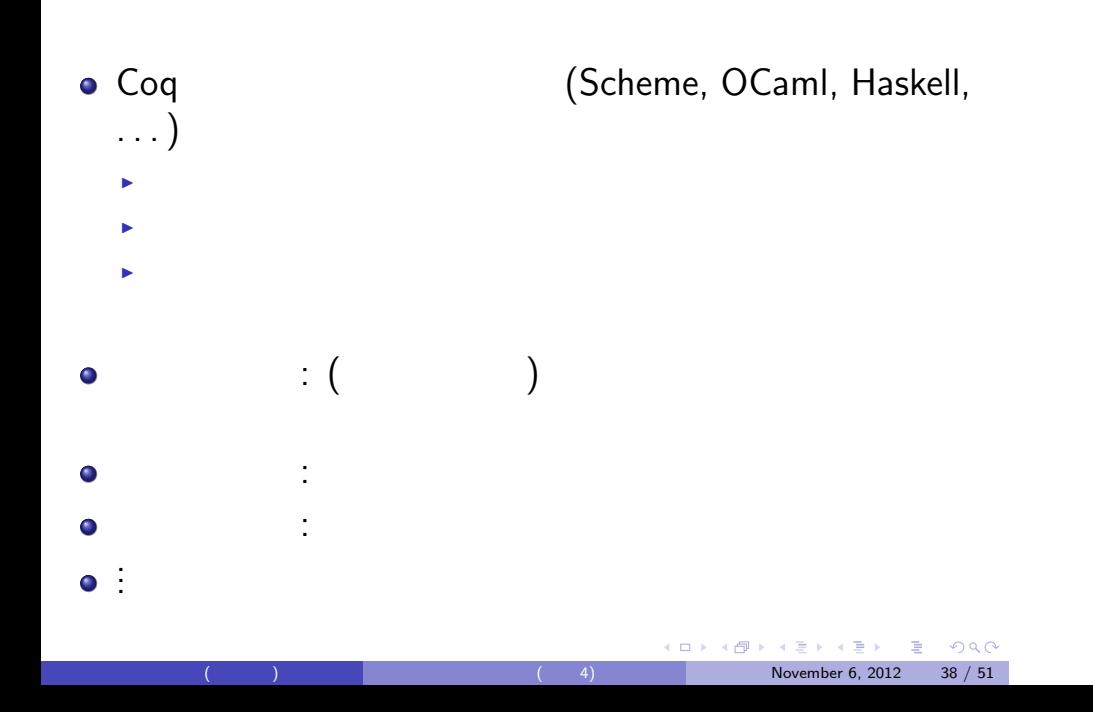

 $f \quad x \quad f$ Definition doit3times\_nat (f:nat->nat)  $(n:nat)$  : nat := f (f  $(f \nvert n)$ ). Example test\_doit3times\_nat: doit3times\_nat minustwo 9 = 3.

:

Proof. reflexivity. Qed.

 $\mathop{\rm nat}\nolimits$ 

Definition doit3times {X:Type}  $(f:X->X)$   $(n:X) : X :=$ f  $(f (f n))$ .

> **K ロ ▶ K @ ▶ K 할 ▶ K 할 ▶ 이 할 수 있다.** 4) November 6, 2012 40 / 51

```
Example test_doit3times':
   doit3times negb true = false.
Proof. reflexivity. Qed.
```
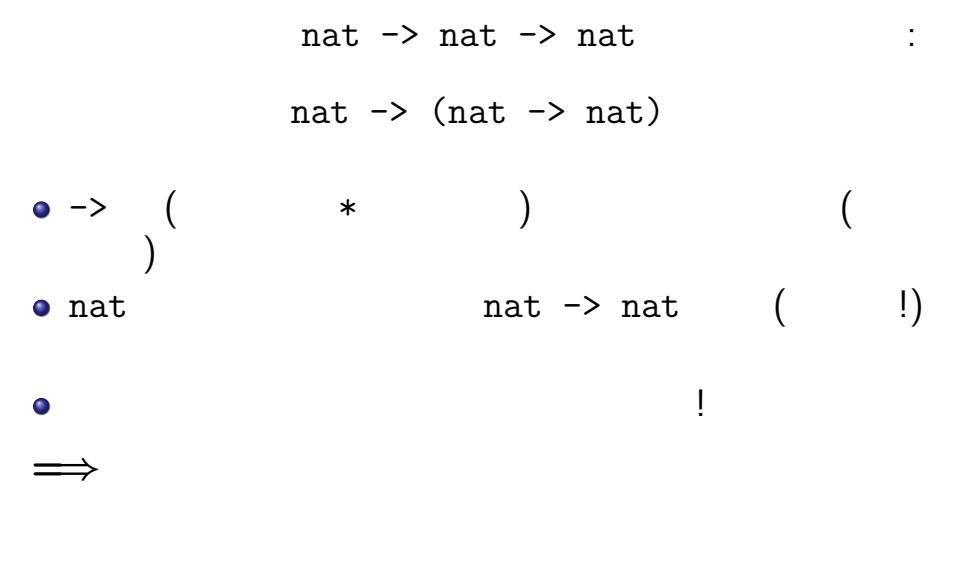

### KOX KORKA EXIKEX LE I DA O 4) November 6, 2012 41 / 51

```
Definition plus3 := plus 3.
Check plus3.
Example test_plus3 : plus3 4 = 7.
 (*) plus 3 4 (plus 3) 4
    \ket*Example test_plus3': doit3times plus3 0 = 9.
Example test_plus3'' :
  doit3times (plus 3) 0 = 9.
```
**K ロ ▶ K @ ▶ K 할 ▶ K 할 ▶ 이 할 수 있다.**  $\blacksquare$  November 6, 2012 42 / 51

# Poly.v

- $\bullet$
- $\bullet$ 
	- <sup>I</sup> 高階関数
	- $\mathbb{R}^n$
	- <sup>I</sup> より道: カリー化 (省略)
	- <sup>I</sup> 高階関数カタログ
	- $\star$
	- $\star$
	- $\star$   $\sim$  $(fold)$
	-
	- $\blacktriangleright$  (and  $\blacklozenge$  )
		- 五十嵐 淳 (京都大学) 計算と論理 (その 4) November 6, 2012 43 / 51
			-

# $(1)$ : filter

```
l test lFixpoint filter {X:Type}
   (test: X->bool) (l:list X) : (list X) :=
  match l with
  | [] \Rightarrow []
  | h :: t =>
     if test h then h :: (filter test t)
               else filter test t
  end.
Example test_filter1:
  filter evenb [1,2,3,4] = [2,4].
                              - K □ ▶ K @ ▶ K 할 ▶ K 할 ▶ - 할 → 9 Q @
                                  12 November 6, 2012 44 / 51
```
Scheme lambda

- Scheme: (lambda (x) )
- $\bullet$  Coq: fun  $x \Rightarrow$

```
(\epsilonand the set of \Gamma( ) "on the fly"
\bullet
```

```
Example test_filter2':
  filter (fun l \Rightarrow beq_nat (length l) 1)
           [\; [1, 2], \; [3], \; [4], \; [5, 6, 7], \; [1, \; [8]] ]= [3], [4], [8]].
```
November 6, 2012  $46 / 51$ 

```
Coq < Check (fun x y \Rightarrow x + y + 1).
fun x y : nat => x + y + 1
     : nat -> nat -> nat
Coq < Check (fun (x, y : nat) \Rightarrow x + y + 1).
fun x y : nat => x + y + 1
     : nat -> nat -> nat
Coq \leq Check (fun (b : bool) (x : nat) \RightarrowCoq < if b then x else x + 1).
fun (b : bool) (x : nat) \Rightarrow if b then x else x + 1: bool -> nat -> nat
```

```
(2): map
       l = [x1, ..., xn] f
                       [f x1, \ldots, f xn]Fixpoint map {X Y:Type} (f:X->Y) (l:list X)
              : (list Y) :=
  match l with
  | \quad [ ] \qquad \Rightarrow \ [ ]| h :: t \Rightarrow (f h) :: (map f t)
  end.
```
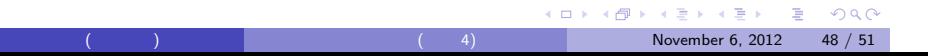

```
Example test_map1:
  map (plus 3) [2,0,2] = [5,3,5].
Example test_map2:
  map oddb [2,1,2,5] = [false,true, false, true].
  \mathbf f f on \mathbf g\bullet\blacktriangleright X, Y
```
# $(3)$ : fold

```
Fixpoint fold {X Y:Type}
   (f: X->Y->Y) (l:list X) (b:Y) : Y :=
  match l with
  | nil => b
  |h :: t \Rightarrow f h (fold f t b)
  end.
\frac{1}{2}nil b
\bullet cons f
  \blacktriangleright | cons h t => f h (fold f t b)
                                  November 6, 2012 50 / 51
```

```
Example fold_example0 :
  fold plus (1 :: 2 :: 3 :: 4 :: nil) 0
           = 1 + (2 + (3 + (4 + 0))).Example fold_example1 :
  fold mult [1,2,3,4] 1 = 24.
Example fold_example2 :
  fold andb [true,true,false,true] true = false.
Example fold_example3 :
  fold app [[1],[1],[2,3],[4]] []= [1,2,3,4].
(*) [1] + [] + [2,3] + [4] + [] *)
```
November 6, 2012  $51 / 51$ 

K □ K K @ K K 할 K K 할 K ( 할 ) X Q Q Q

# $11/14$   $10:00$

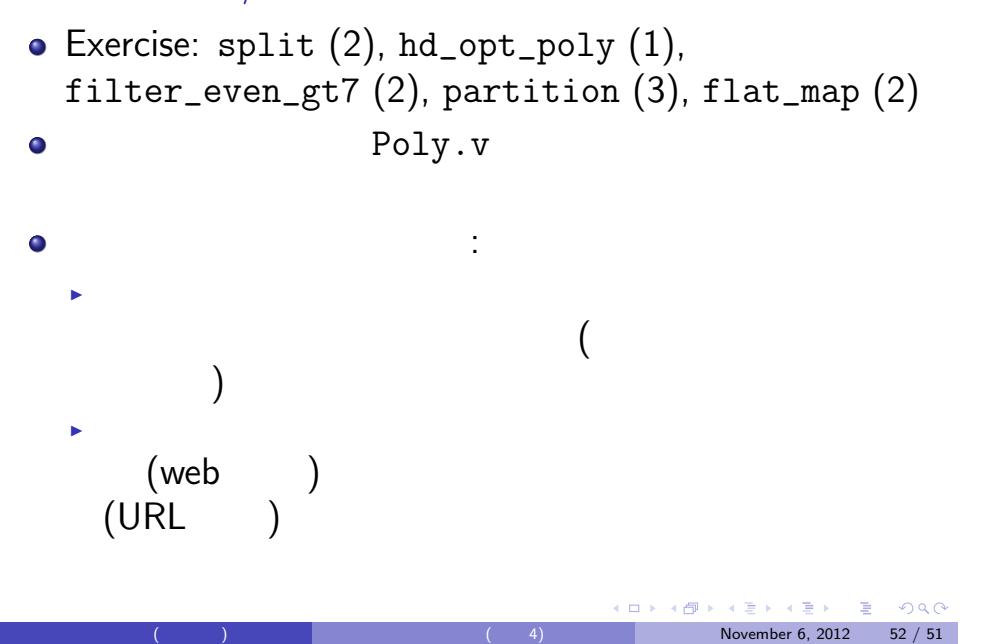